## Introduction to Racket, a dialect of LISP: **Expressions and Bindings**

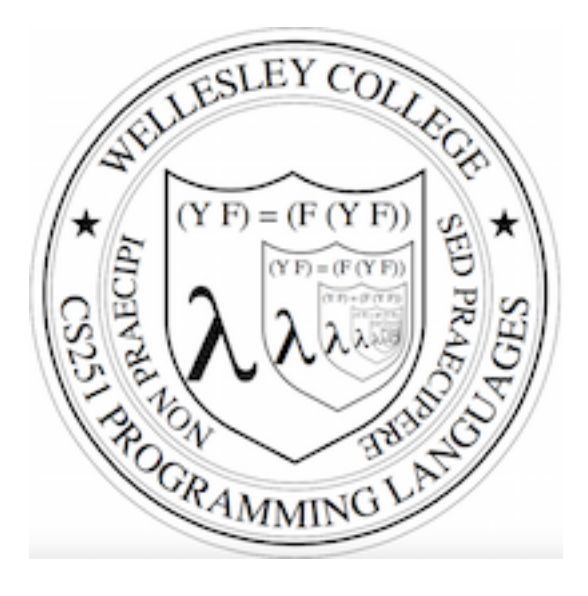

#### **CS251 Programming Languages Spring 2016, Lyn Turbak**

Department of Computer Science Wellesley College

# LISP: designed by John McCarthy, 1958 published 1960

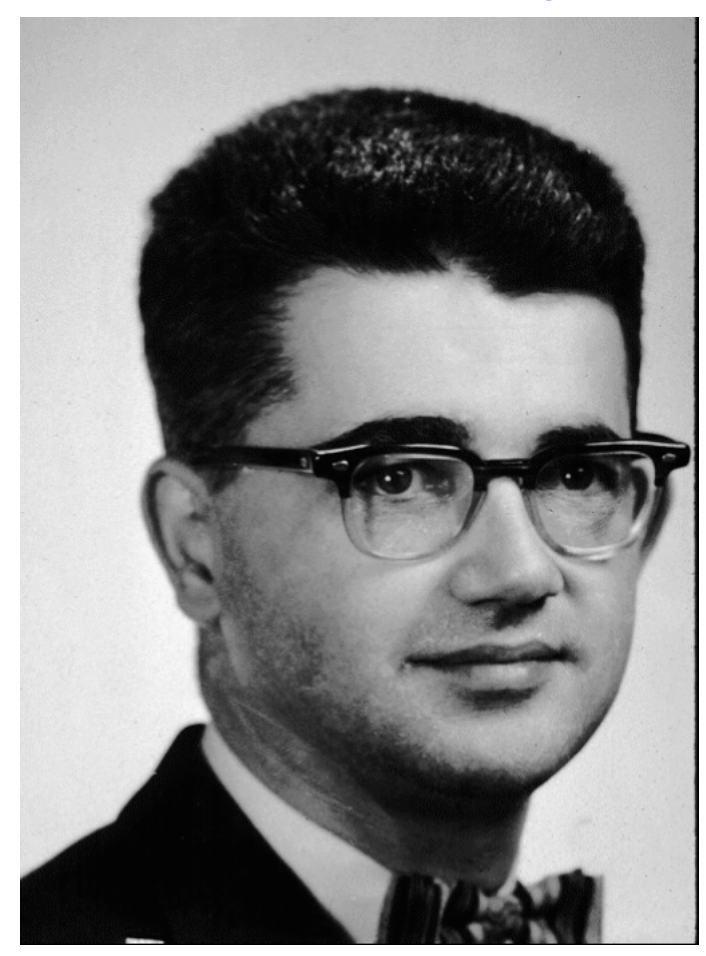

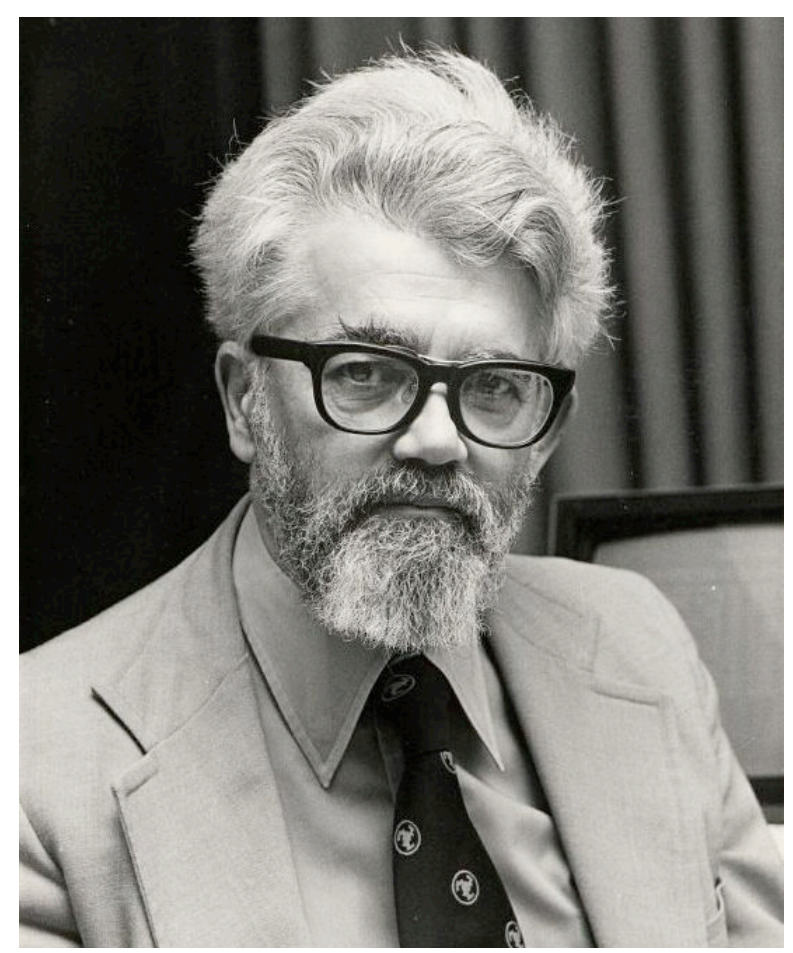

# LISP: implemented by Steve Russell, early 1960s

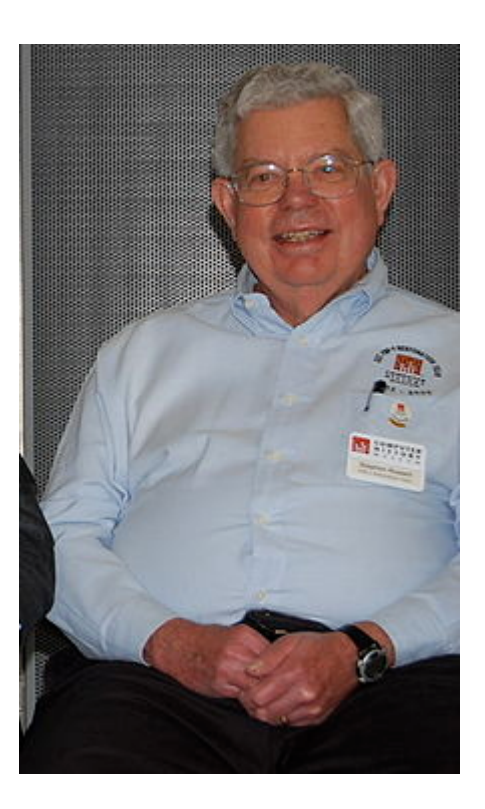

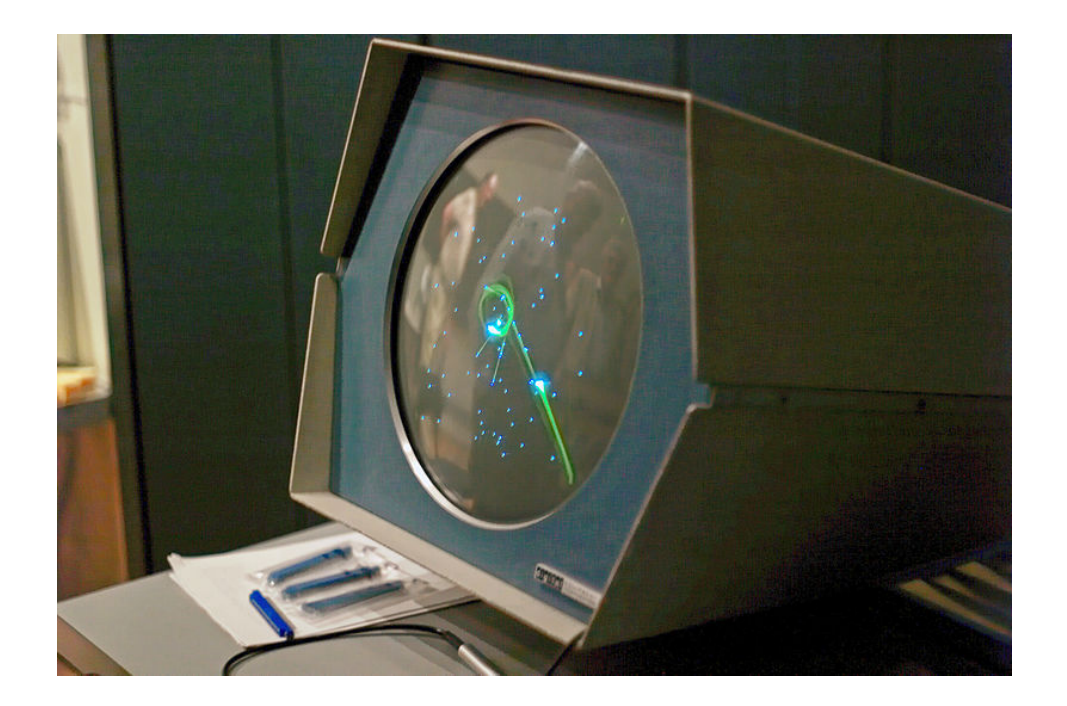

# LISP: LISt Processing

- McCarthy, MIT artificial intelligence, 1950s-60s
	- Advice Taker: represent logic as data, not just program
- Needed a language for:
	- Symbolic computation
	- $-$  Programming with logic
	- Artificial intelligence
	- $-$  Experimental programming
- So make one!

i.e., not just number crunching

Emacs: M-x doctor 

# Scheme

- Gerald Jay Sussman and Guy Lewis Steele (mid 1970s)
- Lexically-scoped dialect of LISP that arose from trying to make an "actor" language.

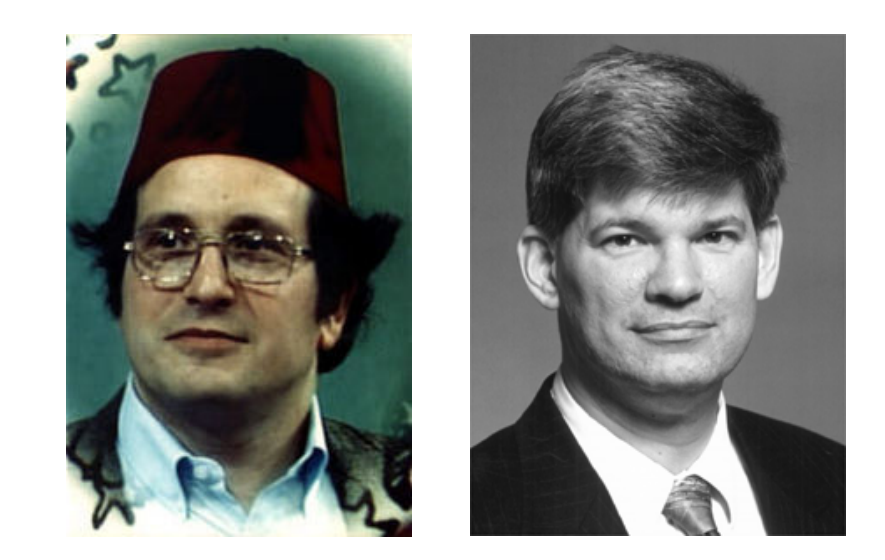

- Described in amazing "Lambda the Ultimate" papers (http://library.readscheme.org/page1.html)
	- $-$  Lambda the Ultimate PL blog inspired by these: http://lambda-the-ultimate.org
- Led to Structure and Interpretation of Computer Programs (SICP) and MIT 6.001 (https://mitpress.mit.edu/sicp/)

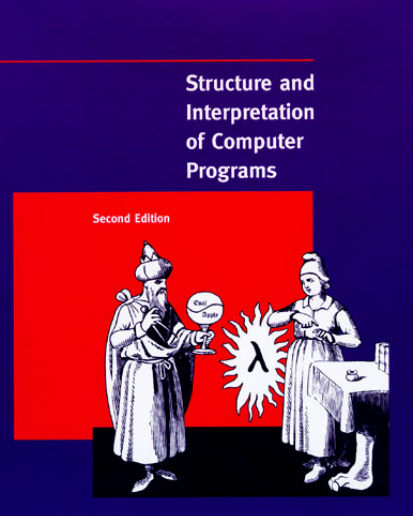

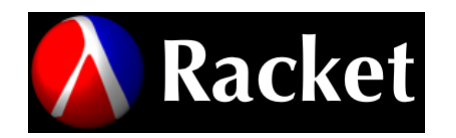

- Grandchild of LISP (variant of Scheme)
	- $-$  Some changes/improvements, quite similar
- Developed by the PLT group (https://racket-lang.org/people.html), the same folks who created DrJava.
- Why study Racket in CS251?
	- Clean slate, unfamiliar
	- $-$  Careful study of PL foundations ("PL mindset")
	- $-$  Functional programming paradigm
		- Emphasis on functions and their composition
		- Immutable data (lists)
	- Beauty of minimalism
	- Observe design constraints/historical context

# Expressions, Values, and Bindings

- Entire language: these three things
- Expressions have *evaluation rules:* 
	- $-$  How to determine the value denoted by an expression.
- For each structure we add to the language:
	- $-$  What is its **syntax**? How is it written?
	- $-$  What is its **evaluation rule**? How is it evaluated to a **value** (expression that cannot be evaluated further)?

# Values

- Values are expressions that cannot be evaluated further.
- Syntax:
	- Numbers: **251, 240, 301**
	- Booleans: **#t, #f**
	- $-$  There are more values we will meet soon (strings, symbols, lists, functions, ...)
- Evaluation rule:
	- $-$  Values evaluate to themselves.

# Addition expression: syntax

Adds two numbers together.

#### Syntax:  **(+** *e1 e2***)**

Every parenthesis required; none may be omitted. *e1* and *e2* stand in for *any expression.* Note *prefix* notation.

#### Examples:

**(+ 251 240) (+ (+ 251 240) 301) (+ #t 251)** 

**Note recursive structure!** 

# Addition expression: evaluation

Syntax:  **(+** *e1 e2***)**  Evaluation rule: **Note recursive structure!** 

- 1. evaluate  $e1$  to a value  $v1$
- 2. evaluate **e2** to a value **v2**
- 3. Return the arithmetic sum of  $v1 + v2$ .

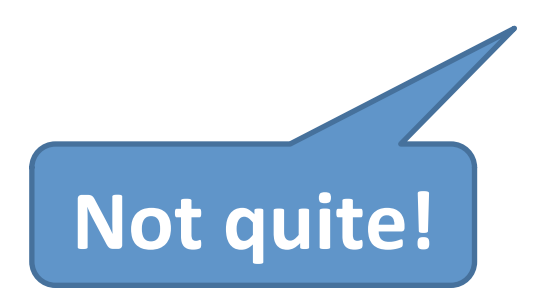

## Addition: dynamic type checking

Syntax:  **(+** *e1 e2***)** 

Evaluation rule:

- 1. evaluate **e1** to a value **v1**
- 2. evaluate **e2** to a value **v2**

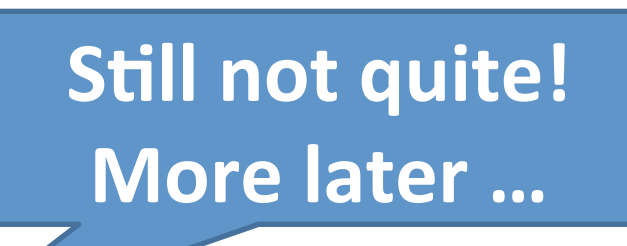

3. If **v1** and **v2** are both numbers then

**r**eturn the arithmetic sum of  $v1 + v2$ .

4. Otherwise, a **type error** occurs.

**Dynamic type-checking** 

#### **Evaluation Assertions Formalize Evaluation**

The **evaluation assertion** notation *e* **↓** *v* **means** ``*e* evaluates to *v* ''. 

Our evaluation rules so far:

- *value rule*:  $v \downarrow v$  (where v is a number or boolean)
- *addition rule:*

*if e1* **↓** *v1* and *e2* **↓** *v2* and *v1* and *v2* are both numbers and *v* is the sum of *v1* and *v2* then  $(+$  *e1**e2*)  $\downarrow$  *v* 

# Evaluation Derivation in English

#### An **evaluation derivation** is a "proof" that an expression evaluates to a value using the evaluation rules.

 $(+ 3 (+ 5 4)) \downarrow 12$  by the addition rule because:

- $3 \downarrow 3$  by the value rule
- $(+ 5 4)$   $\downarrow$  9 by the addition rule because:
	- $-5 \t{} 5 \t{} 5 \t{} 5 \t{} 5 \t{} 5 \t{} 5 \t{} 5 \t{} 5 \t{} 5 \t{} 5 \t{} 5 \t{} 5 \t{} 5 \t{} 5 \t{} 5 \t{} 5 \t{} 5 \t{} 5 \t{} 5 \t{} 5 \t{} 5 \t{} 5 \t{} 5 \t{} 5 \t{} 5 \t{} 5 \t{} 5 \t{} 5 \t{} 5 \t{} 5 \t{} 5 \t{} 5 \t{} 5 \t{} 5 \t{} 5 \t{} 5 \t$
	- $-4 \downarrow 4$  by the value rule
	- $-5$  and 4 are both numbers
	- $-9$  is the sum of 5 and 4
- 3 and 9 are both numbers
- $12$  is the sum of 3 and 9

## **More Compact Derivation Notation**

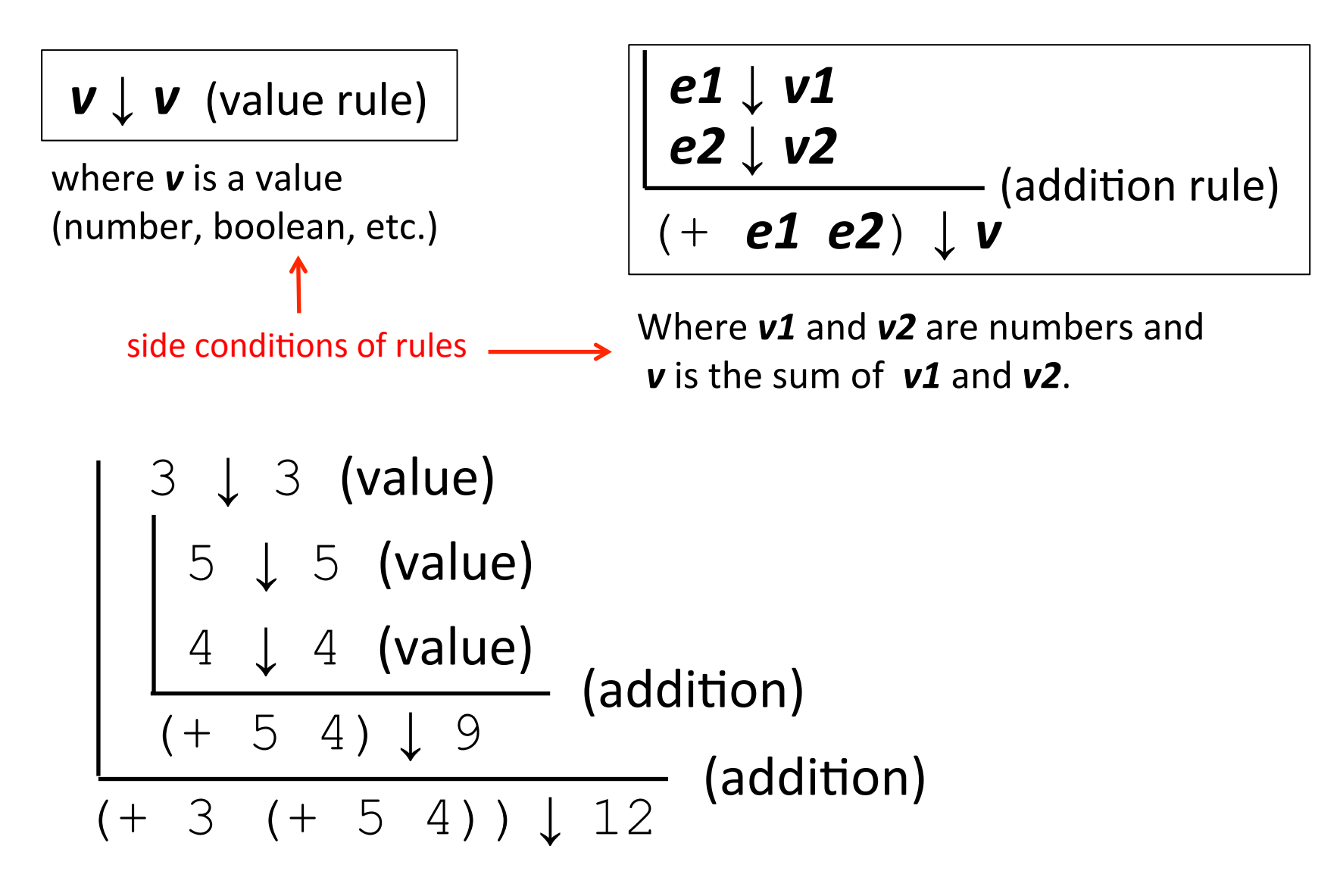

## Errors Modeled by "Stuck" Derivations

How to evaluate

 $(+$  #t  $(+$  5 4))?

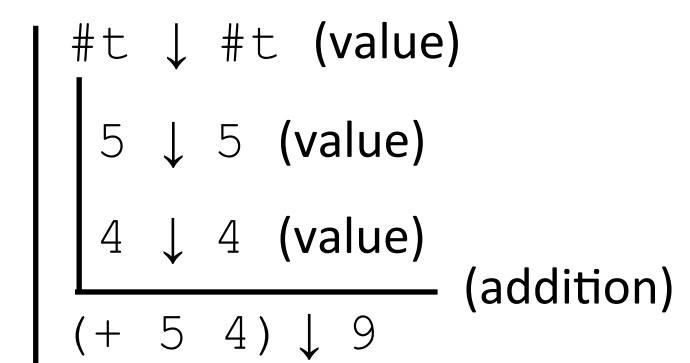

Stuck here. Can't apply (addition) rule because #t is not a number

How to evaluate  $(+ 3 (+ 5 #f))^2$ 

- 3 ↓ 3 (value)
- 5 ↓ 5 (value)
- #f ↓ #f (value)

Stuck here. Can't apply (addition) rule because #f is not a number

## **Special Cases for Addition**

The addition operator  $+$  can take any number of operands.

- For now, treat  $(+$  *e1**e2* … *en*) as  $(+$   $(+$  *e1**e2***) …** *en***)** E.g., treat  $(+ 7 2 -5 8)$  as  $(+ (+ 7 2) -5) 8)$
- Treat  $(+e)$  as  $e$
- Treat  $(+)$  as  $0$  (or say  $(+)$   $\downarrow$  0 )

# **Other Arithmetic Operators**

Similar syntax and evaluation for

#### - **\* / quotient remainder**

except: 

- Second argument of **/**, **quotient**, **remainder** must be nonzero
- Result of / is a rational number (fraction)
- **quotient** and **remainder** take exactly two arguments; anything else is an error.
- $(-e)$  is treated as  $(-0 e)$
- $($ / **e**) is treated as  $($ /  $1$  **e**)
- (\*) evaluates to 1.
- $(\sqrt{\ } )$  and  $(-)$  are errors.

# **Relation Operators**

The following relational operators on numbers return booleans: < <= = > >

For example:

$$
\begin{array}{|c|c|}\n\hline\ne1 & v1 \\
e2 & v2 \\
\hline\n\end{array}
$$
 (less than rule)  
(< e1 e2)  $\downarrow$  v

Where **v1** and **v2** are numbers and *v* is #t if *v1* is less than *v2* or #f if  $v1$  is not less than  $v2$ 

# Conditional (if) expressions Syntax: **(if** *e1 e2 e3***)**

Evaluation rule:

- 1. Evaluate **e1** to a value **v1**.
- 2. If *v* is not the value #f then return the result of evaluating  $e^2$  otherwise return the result of evaluating  $e3$

# Conditional (if) expressions

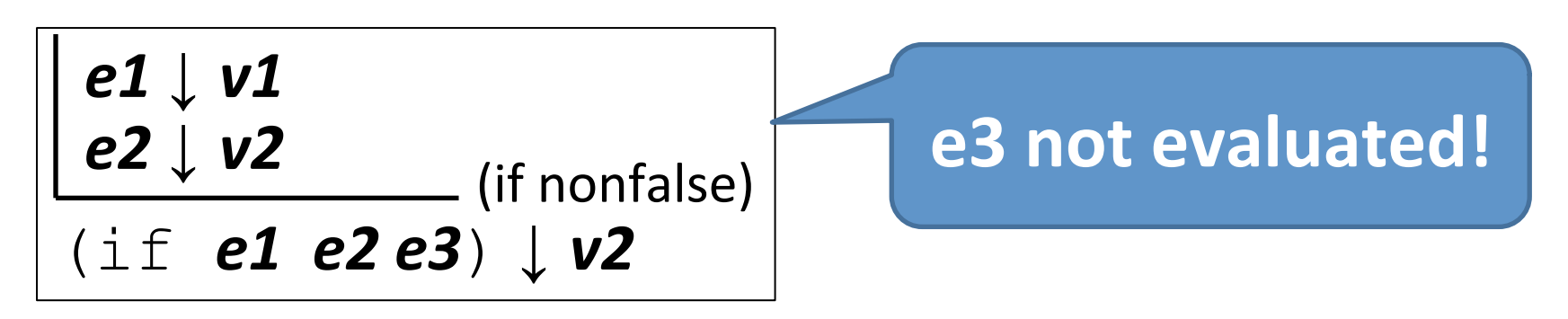

where **v1** is not #f

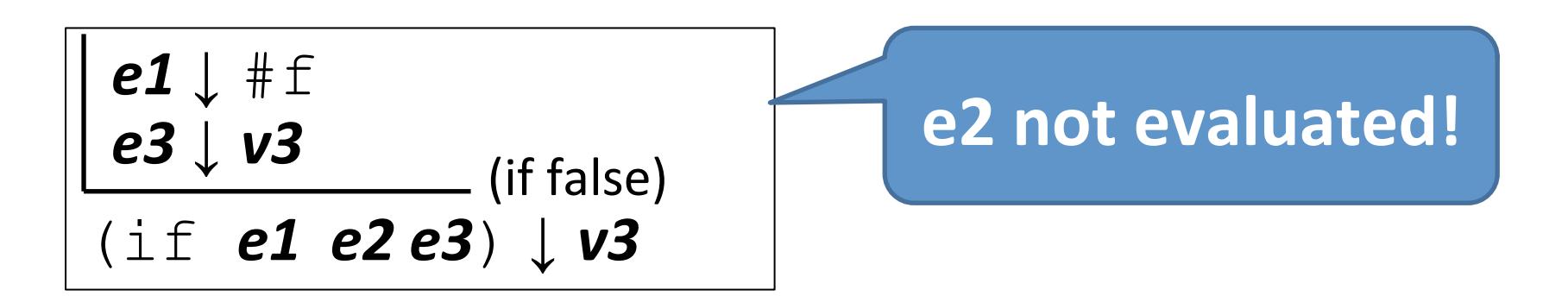

## Your turn

Use evaluation derivations to evaluate the following expressions

 $(i \in \{ < 8 \ 2)$   $(+ \#f 5)$   $(+ 3 4)$ (if (+ 1 2) (- 3 7) (/ 9 0))

(+ (if (< 1 2) (\* 3 4) (/ 5 6)) 7)

#### Expressions vs. statements

If expressions can go anywhere an expression is expected: 

$$
(if (< 9 (- 251 240))
$$
  
\n $(* 3 (+ 4 5))$   
\n $(+ 6 (* 7 8)))$ 

 $(+ 4 (+ 4 1)$  (\*  $(if (-9 (-251 240)) 2 3) 5))$ 

Note: this is an *expression*, not a *statement*. Do other languages you know have conditional expressions in addition to conditional statements? (Many do! Java, JavaScript, Python, ...)

# If expressions: careful!

Unlike earlier expressions, not all subexpressions of if expressions are evaluated!

# (if (> 251 240) 251 (/ 251 0)) (if #f (+ #t 251) 251)

#### Environments: Motivation

Want to be able to name values so can refer to them later by name. E.g.;

```
(define x (+ 1 2))
```
(define  $y$   $(*$  4  $x)$ )

```
(define diff (- y x))
```
(define test (< x diff))

(if test  $(+$   $(*$   $x$   $y)$  diff) 17)

# Environments: Definition

- An *environment* is a sequence of bindings that associate identifiers (variable names) with values.
	- Concrete example:

num  $\rightarrow$  17, absoluteZero  $\rightarrow$  -273, true  $\rightarrow$  #t

 $-$  Abstract Example (use *id* to range over identifiers):

 $id1 \rightarrow v1$ ,  $id2 \rightarrow v2$ , ...,  $idn \rightarrow vn$ 

- $-$  Empty environment: Ø
- An environment serves as a context for evaluating expressions that contain identifiers.
- "Second argument" to evaluation, which takes both an expression and an environment.

## Addition: evaluation *with environment*

Syntax:  **(+** *e1 e2***)** 

Evaluation rule:

- 1. evaluate e1 *in the current environment* to a value *v1*
- 2. evaluate **e2** *in the current environment* to a value *v2*
- 3. If **v1** and **v2** are both numbers then **r**eturn the arithmetic sum of  $v1 + v2$ .
- 4. Otherwise, a **type error** occurs.

# Variable references

#### Syntax: id

*id*: any *identifier* 

#### Evaluation rule:

Look up and return the value to which *id* is bound in the current environment.

• Look-up proceeds by searching from the most-recently added bindings to the least-recently added bindings (front to back in our representation)

#### Examples:

- Suppose *env* is num → 17, absoluteZero → -273, true → #t
- In *env*, num evaluates to 17, absoluteZero evaluates to -273, and  $true$  evaluates to  $#t$ .

# *define* bindings

#### Syntax: **(define** *id e***)**

define: keyword

*id*: any *identifier* 

**e**: any expression

Evaluation rule:

- 1. Evaluate **e** to a value *v* in the current *environment.*
- 2. Produce a new environment that is identical to the current environment, with the additional binding  $id \rightarrow v$  at the front.

#### Environments: Example

 $env0 = \emptyset$ 

(define x (+ 1 2))

*env1* =  $x \rightarrow 3$ ,  $\emptyset$  (abbreviated  $x \rightarrow 3$ , can write as  $x \rightarrow 3$ , . in text) (define  $y$   $(*$  4  $x)$ )

*env2* =  $y \rightarrow 12$ ,  $x \rightarrow 3$  (most recent binding first)

 $(\text{define } \text{diff } (- y x))$ 

 $env3 = \text{diff} \rightarrow 9$ ,  $y \rightarrow 12$ ,  $x \rightarrow 3$ 

(define test (< x diff))

 $env4 = \text{test} \rightarrow \text{#t}, \text{diff} \rightarrow 9, \text{ y} \rightarrow 12, \text{ x} \rightarrow 3$ 

(if test  $(+$   $(*$   $x$  5) diff) 17)

Environment here is still **env4** 

#### Evaluation Assertions & Rules with Environments

The **evaluation assertion** notation *e* # *env* ↓ *v* means ``Evaluating *e* in environment *env* yields value *v*''.

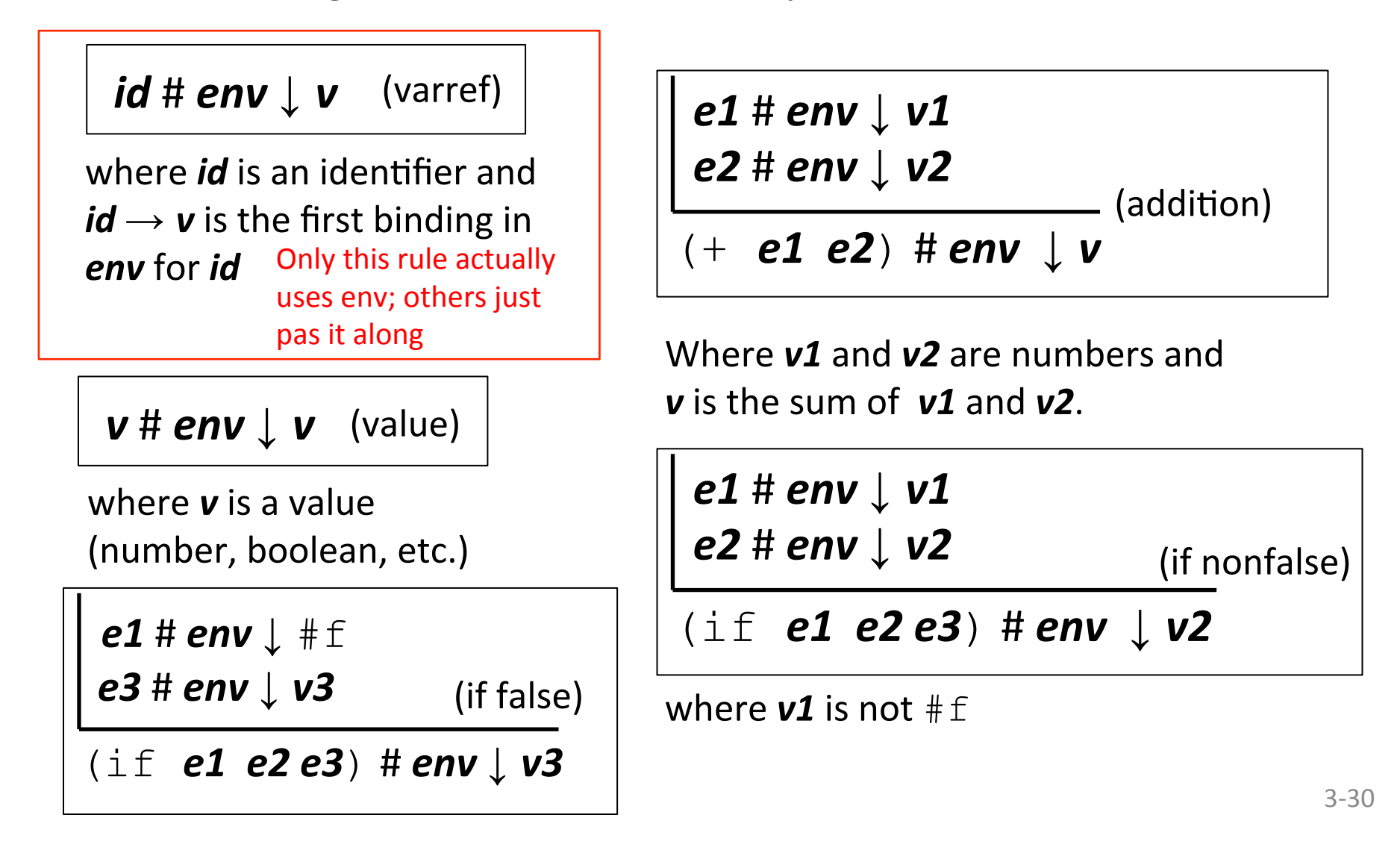

## **Example Derivation with Environments**

Suppose  $env4 = \text{test} \rightarrow \text{#t}, \text{diff} \rightarrow 9, \text{ y} \rightarrow 12, \text{ x} \rightarrow 3$ 

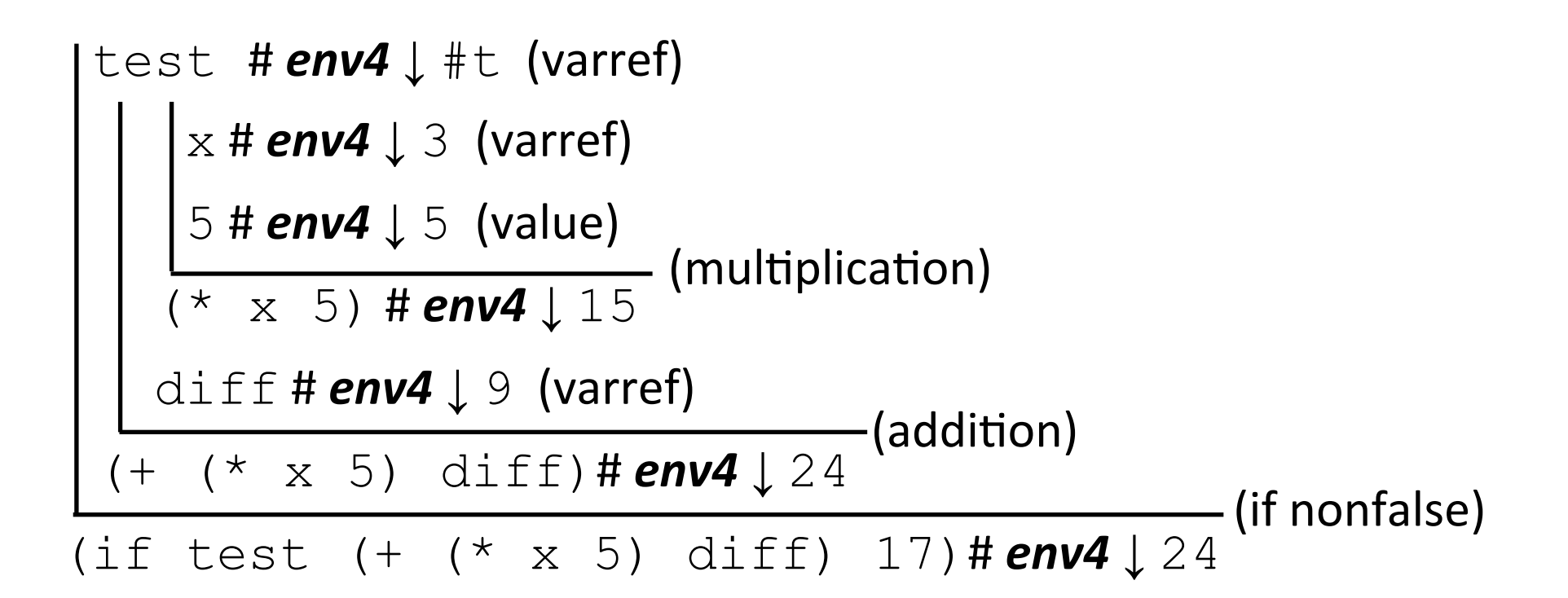

## Racket Identifiers

- Racket identifiers are case sensitive. The following are four different identifiers: ABC, Abc, aBc, abc
- Unlike most languages, Racket is very liberal with its definition of legal identifers. Pretty much any character sequence is allowed as identifier with the following exceptions:
	- Can't contain whitespace
	- Can't contain special characters () [] { }",' `; #|\
	- $-$  Can't have same syntax as a number
- This means variable names can use (and even begin with) digits and characters like  $105\%$   $6*\cdot-+$   $\cdot$   $\cdot$   $\cdot$   $\cdot$   $\cdot$  E.g.:
	- myLongName, my\_long\_\_name, my-long-name
	- $-$  is a+b<c\*d-e?
	- 76Trombones
- Why are other languages less liberal with legal identifiers?

#### Formalizing Definitions and Environments

## Can't Redefine a Variable in Racket

#### **Other Racket Operators**

# **Racket Documentation**

**Racket Guide:** 

https://docs.racket-lang.org/guide/

Racket Reference:

https://docs.racket-lang.org/reference